#### CSCI315 – Operating Systems Design Department of Computer Science Bucknell University

#### **Memory Management Contiguous Allocation and Introduction to Paging**

#### **Ch 9.2-9.3**

*This set of notes is based on notes from the textbook authors, as well as L. Felipe Perrone, Joshua Stough, and other instructors. Xiannong Meng, Fall 2021.*

### Contiguous Allocation

• Multiple-partition allocation: Programs are put into various parts of the memory. But each program occupies a **contiguous** part of the memory.

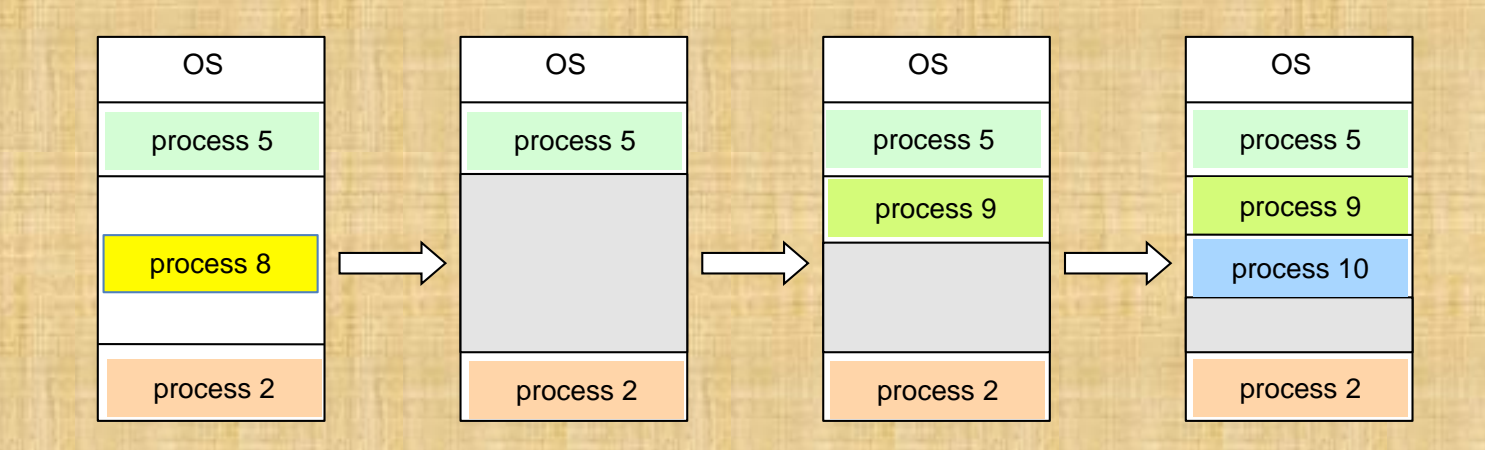

#### Protection

- Need to censure that a process can access only those addresses in it address space.
- Provide this protection by using a pair of **base** and **limit registers** define the logical address space of a process.

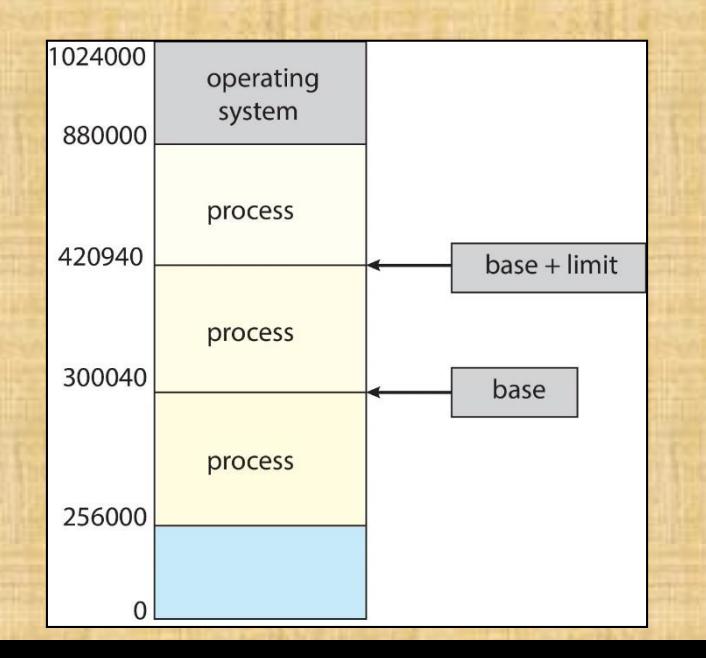

# Dynamic relocation using a relocation register

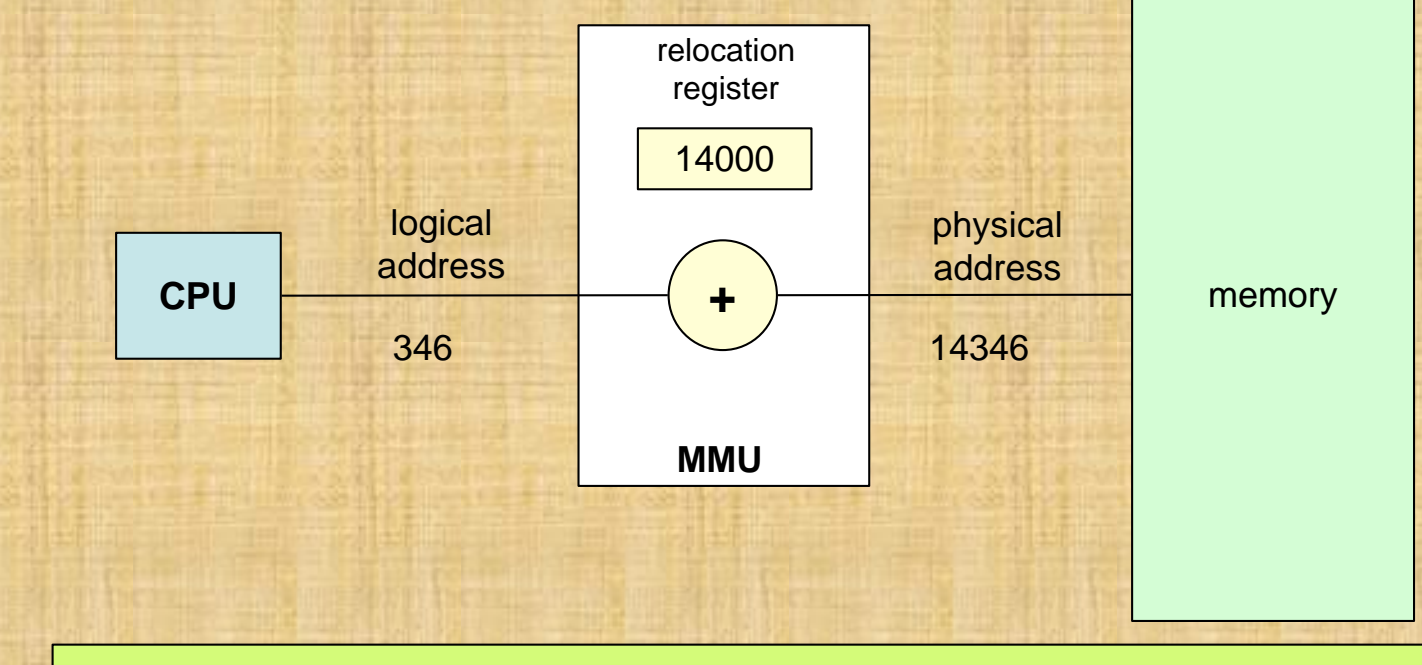

This is an example of how to convert a logical address to a physical one.

# Hardware Support for Relocation and Limit Registers

CPU must check every memory access generated in user mode to be sure it is between base and limit for that user.

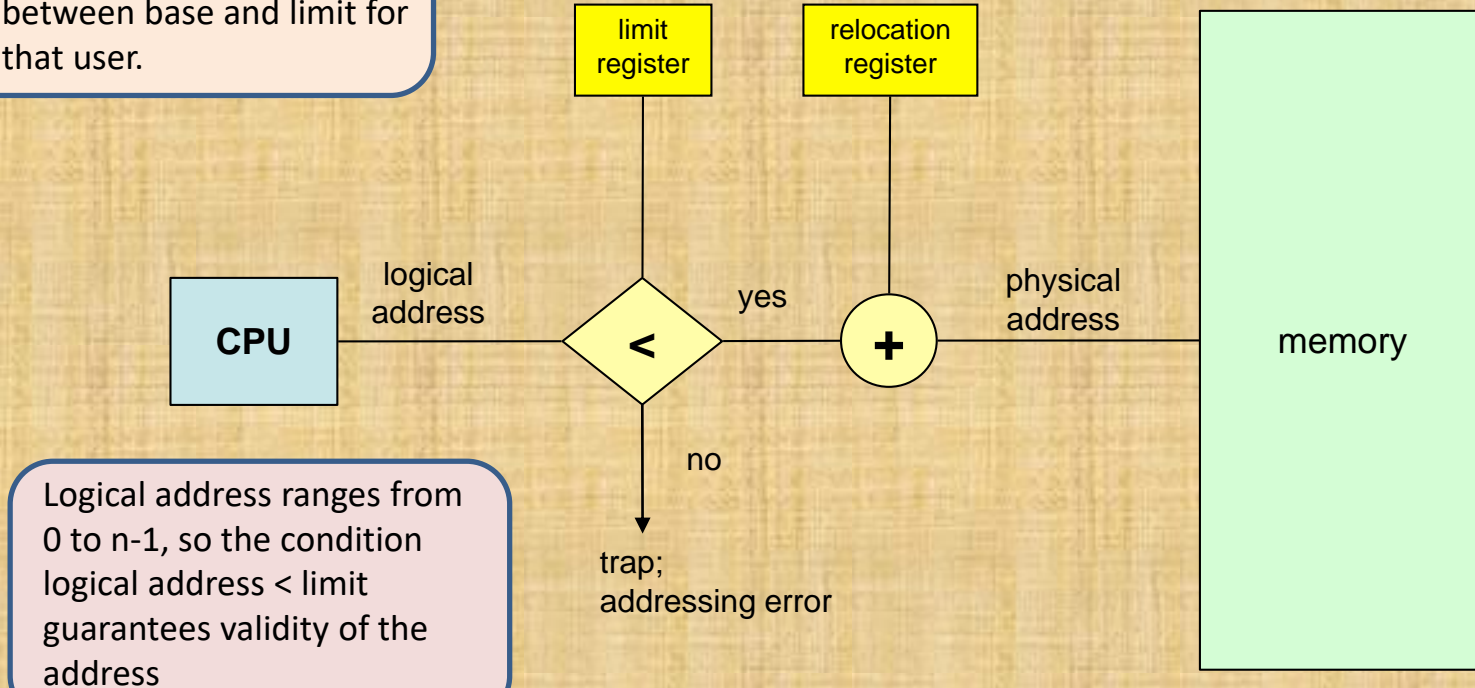

# Dynamic Loading

- Routine (program parts) is not loaded until it is called.
- Better memory-space utilization; unused routine is never loaded.
- Useful when large amounts of code are needed to handle infrequently occurring cases.
- No special support from the operating system is required; implemented through program (compiler, loader) design.

# Dynamic Linking

- Linking postponed until execution time.
- Small piece of code, *stub*, used to locate the appropriate memoryresident library routine.
- Stub replaces itself with the address of the routine, and executes the routine.
- Operating system needed to check if routine is in process's memory address space.
- Dynamic linking is particularly useful for libraries.
	- In Windows, they are \*.dll files (e.g., C:\Program Files (x86)\Windows Defender\)
	- In Linux, they are \*.so.\* files (e.g., /usr/lib)

### Fragmentation

- **External Fragmentation** total memory space exists to satisfy a request, but it is not contiguous
- **Internal Fragmentation** allocated memory may be slightly larger than requested memory; this size difference is memory internal to a partition, but not being used
- First fit analysis reveals that given *N* blocks allocated, another 0.5 *N* blocks lost to fragmentation (a total of 1.5N blocks)
	- **50-percent rule:** "1/3 may be unusable"

## External and Internal Fragmentation

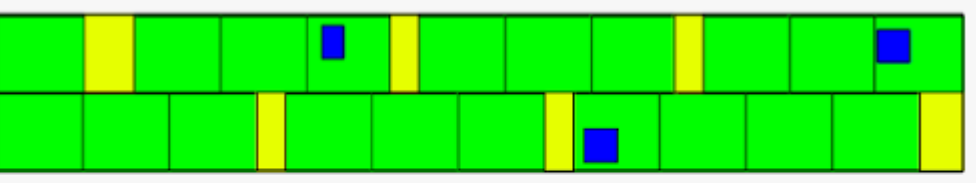

allocated memory

external fragmented memory

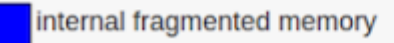

<https://images.app.goo.gl/ghC55ZDKDBXLFHMH6>

[http://www.differencebetween.net/technology/difference](http://www.differencebetween.net/technology/difference-between-internal-fragmentation-and-external-fragmentation/)between-internal-fragmentation-and-external-fragmentation/

# Fragmentation (Cont.)

- Reduce external fragmentation by **compaction**
	- Shuffle memory contents to place all free memory together in one large block
	- Compaction is possible *only* if relocation is dynamic, and is done at execution time
	- I/O problem
		- Latch job in memory while it is involved in I/O
		- Do I/O only into OS buffers
- Now consider that backing store (e.g., hard disks) has the same fragmentation problems

## Paging

- Physical address space of a process can be noncontiguous; process is allocated physical memory whenever the latter is available
	- Avoids external fragmentation
- Divide physical memory into fixed-sized blocks called **frames**
	- Size is power of 2, between 512 bytes and 16 Mbytes
- Divide logical memory into blocks of same size called **pages**
- Keep track of all free frames
- To run a program of size *N* pages, need to find *N* free frames and load program
- Set up a **page table** to translate logical to physical addresses

## Address Translation Scheme

- Address generated by CPU is divided into:
	- **Page number** (*p*) used as an index into a **page table** which contains base address of each page in physical memory
	- **Page offset** (*d*) combined with base address to define the physical memory address that is sent to the memory unit

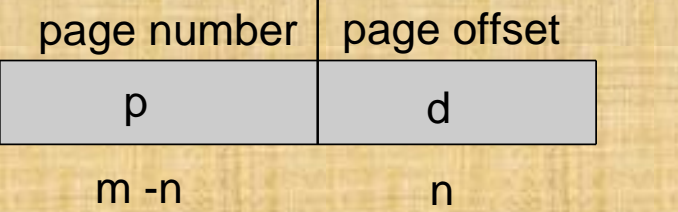

– For given logical address space 2*<sup>m</sup>*and page size *2* n assuming the address has **m** bits.

# Paging Hardware

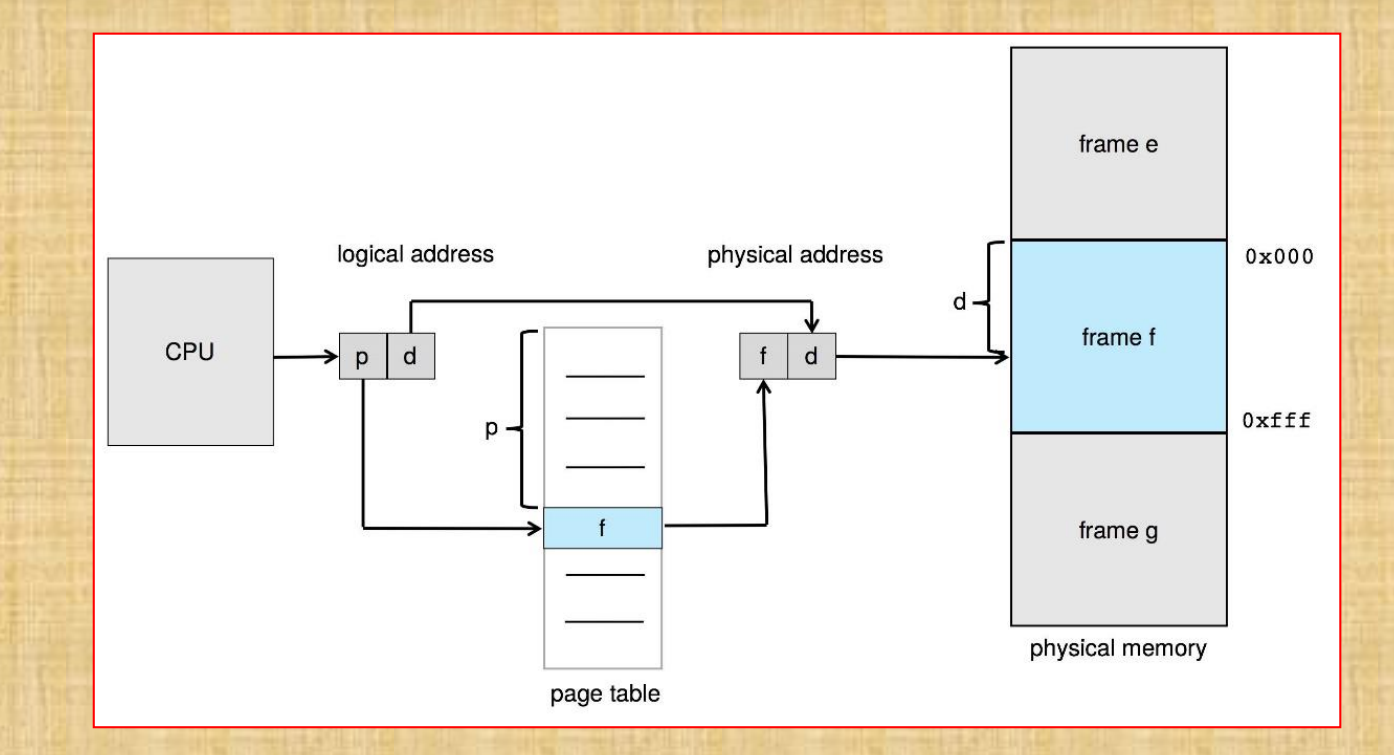

## Paging Model of Logical and Physical Memory

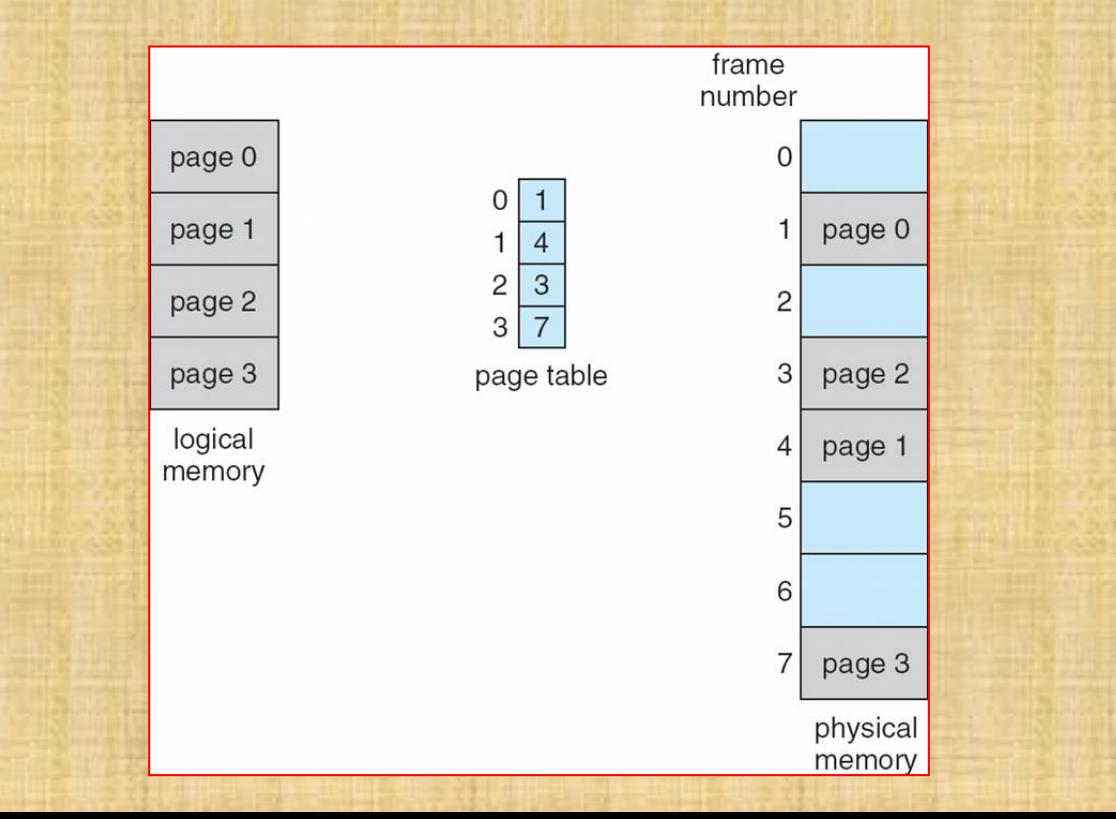

#### Paging Example

• Logical address: n = 2 and  $m = 4$ . Using a page size of 4 bytes and a physical memory of 32 bytes (8 pages)

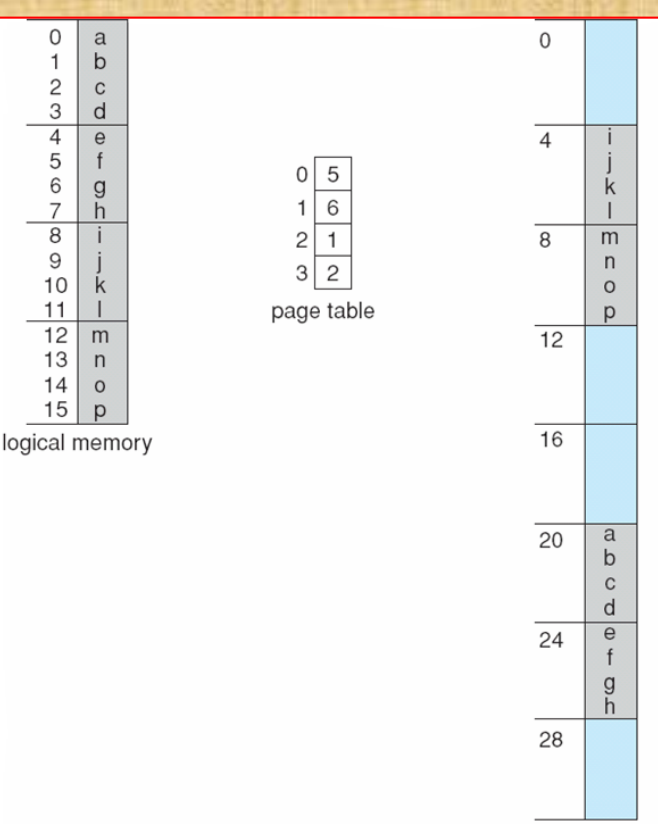

physical memory

## Paging – Example of internal fragmentation

- Page size = 2,048 bytes
- Process size = 72,766 bytes
- $\cdot$  35 pages + 1,086 bytes
- Internal fragmentation of 2,048 1,086 = 962 bytes
- Worst case fragmentation = 1 frame 1 byte
- On average fragmentation = 1 / 2 frame size
- So small frame sizes desirable?
- But each page table entry takes memory to track

## Page Size Settings

- Page sizes growing over time with larger memory capacity
	- Solaris supports two page sizes 8 KB and 4 MB
- Our current Linux page size is 4 K by default. We can use larger size by setting the system configuration file
	- Run pagesize.c [http://www.eg.bucknell.edu/~cs315/F2021/meng/code/memory/pag](http://www.eg.bucknell.edu/~cs315/F2021/meng/code/memory/pagesize.c) esize.c
	- How to use larger page size? <https://linuxgazette.net/155/krishnakumar.html>

#### Free Frames

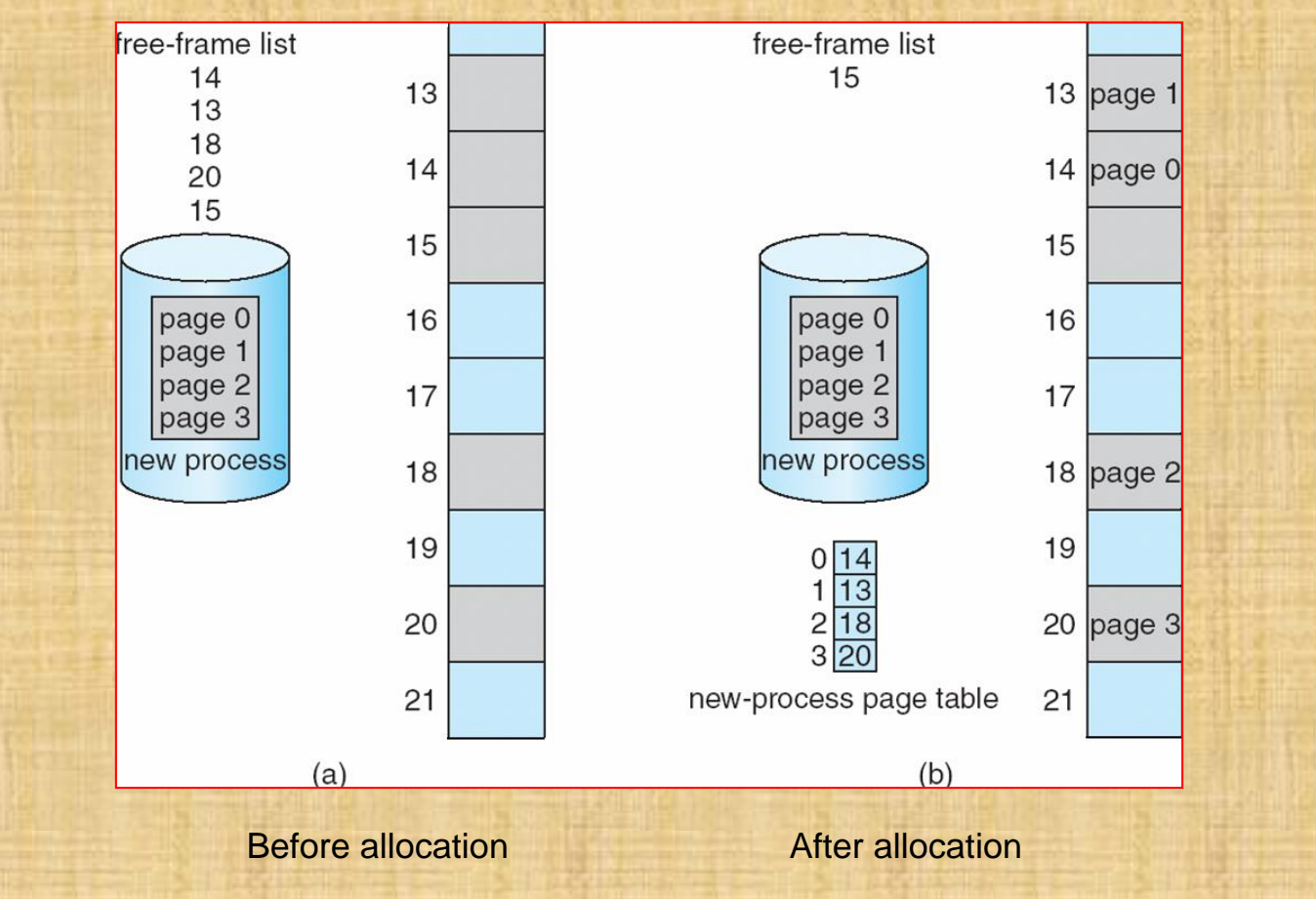